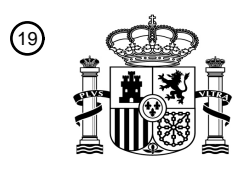

OFICINA ESPAÑOLA DE PATENTES Y MARCAS

ESPAÑA

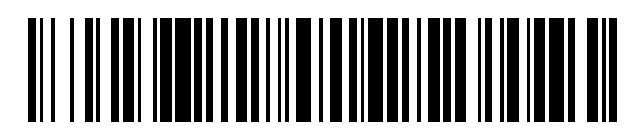

 $\textcircled{\tiny{1}}$ Número de publicación: **2 780 174** 

 $(51)$  Int. Cl.: *G06T 15/04* (2011.01) *G06T 17/05* (2011.01)

### <sup>12</sup> TRADUCCIÓN DE PATENTE EUROPEA T3

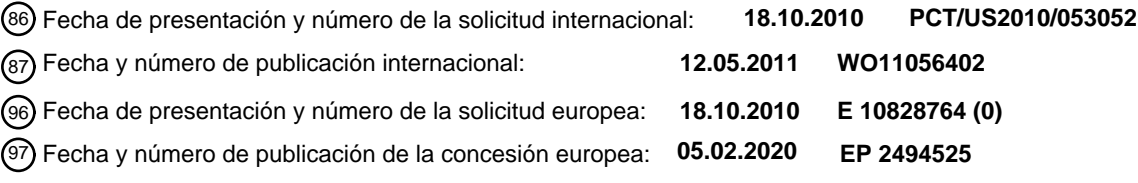

#### **Un procedimiento para clasificación automática de materiales y simulación de texturas para modelos 3D** 54**)** Título:

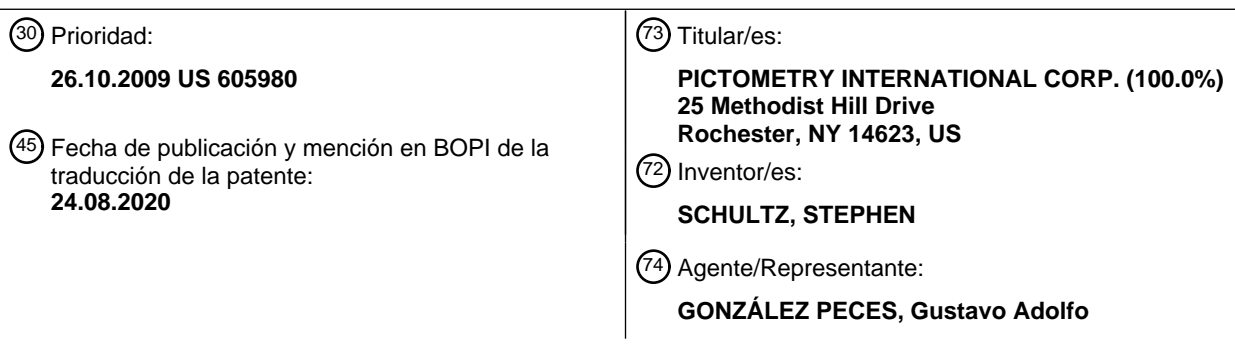

Aviso:En el plazo de nueve meses a contar desde la fecha de publicación en el Boletín Europeo de Patentes, de la mención de concesión de la patente europea, cualquier persona podrá oponerse ante la Oficina Europea de Patentes a la patente concedida. La oposición deberá formularse por escrito y estar motivada; sólo se considerará como formulada una vez que se haya realizado el pago de la tasa de oposición (art. 99.1 del Convenio sobre Concesión de Patentes Europeas).

### **DESCRIPCIÓN**

Un procedimiento para clasificación automática de materiales y simulación de texturas para modelos 3D

### 5 **Antecedentes de la invención**

### 1. Campo de la invención

La presente invención se refiere a un sistema de determinación de propiedades de material y a un procedimiento 10 automatizado de asignación de propiedades de material a texturas de imagen dentro de un modelo tridimensional (3D). Más particularmente, pero no a modo de limitación, la presente invención utiliza una metodología automatizada para determinar y asignar propiedades de material a texturas de imágenes aplicadas al modelo 3D comparando cada textura con entradas en una paleta de entradas de material y asignando la entrada de paleta de material que coincide mejor con la contenida en la textura de imagen del modelo 3D.

15

#### 2. Antecedentes de la técnica

En la industria de la teledetección o de formación de imágenes aéreas, las imágenes se utilizan para capturar vistas de un área geográfica y poder medir objetos y estructuras dentro de las imágenes, así como para poder 20 determinar ubicaciones geográficas de puntos dentro de la imagen. En general, se denominan "imágenes georreferenciadas" y se dividen en dos categorías básicas:

> 1. Imágenes capturadas: estas imágenes tienen la apariencia de que fueron capturadas por la cámara o el sensor empleado.

25

2. Imágenes proyectadas: estas imágenes se han procesado y convertido de modo que se ajusten a una proyección matemática.

- Todas las imágenes comienzan como imágenes capturadas, pero como la mayoría del software no puede 30 georreferenciar las imágenes capturadas, esas imágenes se reprocesan para crear las imágenes proyectadas. La forma más común de imágenes proyectadas es la imagen ortorectificada. Este procedimiento alinea la imagen a una cuadrícula ortogonal o rectilínea (compuesta de rectángulos). La imagen de entrada utilizada para crear una imagen ortorectificada es una imagen nadir, es decir, una imagen capturada con la cámara apuntando hacia abajo.
- 35 A menudo es bastante deseable combinar múltiples imágenes en una imagen compuesta más grande de modo que la imagen cubra un área geográfica más grande en el suelo. La forma más común de esta imagen compuesta es la "imagen ortomosaica", que es una imagen creada a partir de una serie de imágenes nadir superpuestas o adyacentes que se combinan matemáticamente en una sola imagen ortorectificada.
- 40 Los avances tecnológicos dentro de la industria del modelado tridimensional computarizado están proporcionando vías para la simulación física de situaciones reales e hipotéticas en sistemas informáticos. Estos modelos pueden proporcionar información valiosa para la planificación estratégica y táctica. Por ejemplo, los modelos tridimensionales de calles de ciudad pueden proporcionar información de primeros auxilios con respecto a los desarrollos actuales de la ciudad, incluyendo ubicaciones de entradas, reconocimiento de edificios y similares. 45 Esta información es valiosa para reducir el tiempo de respuesta durante condiciones de emergencia. Además, el
- personal de emergencia puede entrenar para situaciones de emergencia a través de escenarios simulados proporcionados por o con los modelos tridimensionales.
- La introducción de imágenes oblicuas métricas por Pictometry International Corp ha llevado a la creación de 50 modelos 3D computarizados muy realistas mediante el uso de regiones dentro de imágenes oblicuas como texturas en los edificios, estructuras y objetos en los modelos 3D. Esta práctica no solo da como resultado modelos 3D computarizados que son visualmente agradables, sino que también contienen información sobre los objetos en sí mismos, incluyendo pistas sobre la composición del material utilizado para construir esos objetos.
- 55 La identificación de la composición del material es muy importante cuando se utilizan los modelos 3D para simular situaciones reales e hipotéticas en sistemas informáticos, tales como simulaciones de explosión, penetración de armas, propagación de ondas de radio, reflectividad de señal y otros estudios científicos donde la composición del material entra en juego en los cálculos. Tradicionalmente, las propiedades de estos materiales se han introducido a mano en un procedimiento muy laborioso en el que un operador selecciona un edificio u objeto individual en el
- 60 modelo y luego asigna el material de construcción apropiado. Antes de la creación de modelos 3D fotorrealistas a partir de imágenes oblicuas, este procedimiento podría incluso incluir visitas de campo para determinar la composición del material.
- Es altamente deseable automatizar este procedimiento, por dos razones principales: velocidad de producción y 65 ahorro de costes. Sin embargo, hasta la fecha, un procedimiento automatizado ha sido difícil porque, aunque el

reconocimiento de objetos o materiales es un procedimiento bastante fácil para las personas, es muy difícil para los ordenadores. Hasta la fecha, la mayoría de los intentos de clasificación automatizada de materiales se han concentrado en la recolección de imágenes multiespectrales con la esperanza de que suficientes firmas de color puedan identificar de manera única cada material. Sin embargo, en la mayoría de los casos, los datos 5 multiespectrales no están disponibles o se limitan a solo unas pocas bandas de color y, por lo tanto, son insuficientes para diferenciar entre materiales.

El documento de patente US 2008/0221843 describe un procedimiento y un sistema informático para el modelado tridimensional de alta fidelidad de un entorno urbano a gran escala por un gran número de modeladores 3D, cada

- 10 uno de los cuales usa una estación de trabajo de modelado. Se obtienen imágenes del entorno urbano, que contienen pares estereofónicos aéreos verticales, imágenes aéreas oblicuas, imágenes a nivel de calle y escaneos láser terrestres. También se adquieren los metadatos relacionados con el rendimiento, la ubicación espacial y la orientación de sensores de imágenes que proporcionan las imágenes. Los píxeles que representan puntos de control de tierra y puntos de enlace se identifican en cada instancia de las imágenes donde se han capturado los
- 15 puntos de control de tierra y los puntos de enlace. Las instancias de las imágenes se registran conjuntamente utilizando los puntos de control del suelo, los puntos de enlace y los metadatos, y las imágenes registradas conjuntamente se registran en un sistema de coordenadas estándar común. Los procedimientos de procesamiento previo de datos y modelado 3D se aplican para crear el modelo 3D de alta fidelidad de un entorno urbano a gran escala. Los modeladores 3D pueden usar software de modelado 3D con complementos para automatizar algunas
- 20 de las tareas de modelado para crear modelos 3D de cada edificio. Se puede usar una herramienta de creación de detalles interactiva para agregar detalles de construcción (como puertas, ventanas, etc.) y los modeladores 3D pueden usar un modificador de textura para crear texturas, modificar texturas o recuperar texturas anteriores de una biblioteca de texturas y luego pegar las texturas en el modelo 3D del edificio.
- 25 El documento de patente US 6735557 describe un conjunto de LUT (Tablas de Consulta) especialmente configuradas que se utilizan en una porción rasterizadora de un sistema gráfico para simular la Percepción de Terreno Asistida por Sensor (SaPOT) para que la simulación de la imagen producida por un sensor determinado pueda avanzar rápidamente y con buena precisión a un nivel de resolución por texel (elemento de textura). La memoria que define los texeles del terreno se proporciona con una pluralidad de registros de texel direccionables
- 30 donde cada registro contiene: (a) uno o más campos de identificación de material (MID); (b) uno o más campos de mezcla (MIX) para definir proporciones de mezcla para los materiales; y (c) datos que definen una pendiente para definir una pendiente superficial o normal del texel correspondiente.
- El documento de patente US 5710878 describe un procedimiento para recopilar, gestionar, manipular y verificar 35 datos durante la construcción de un entorno virtual, y reprocesar automáticamente el subconjunto de datos necesario para producir un recurso para su uso por un programa de simulación. El procedimiento proporciona la aplicación repetida de un material designado a elementos comúnmente designados de múltiples objetos. Una vez que el material ha sido designado para ser aplicado a un elemento particular de un objeto, la aplicación a otros objetos se facilita mediante la designación del elemento común. Este procedimiento reduce significativamente la 40 cantidad de trabajo repetitivo del artista relacionado con las operaciones iterativas realizadas.

#### **Sumario de la invención**

otros tipos de imágenes, como imágenes nadir.

Un primer aspecto de la invención proporciona un procedimiento para transformar automáticamente un modelo 3D 45 computarizado como se define en la reivindicación 1.

Un segundo aspecto de la invención proporciona un medio legible por ordenador como se define en la reivindicación 7.

50 Un tercer aspecto de la invención proporciona un sistema como se define en la reivindicación 8.

La invención permite la creación automatizada de un modelo 3D que tiene (1) una apariencia natural, (2) información de material almacenada en el modelo 3D y (3) es preferentemente georreferenciada para mantener la capacidad de medir y determinar coordenadas geográficas. Si bien la realización preferente utiliza imágenes 55 oblicuas aéreas para las texturas, la invención también funcionará con imágenes oblicuas no aéreas capturadas de varias maneras, que incluyen, entre otras, cámaras montadas oblicuamente en un poste vertical, cámaras

manuales apuntadas oblicuamente, y cámaras montadas en ángulos oblicuos en una sonda submarina, así como

- 60 El procedimiento transforma automáticamente un modelo 3D computarizado que tiene regiones de imágenes utilizadas como texturas en uno o más objetos físicos representados en el modelo 3D (como la construcción de revestimientos y techos, paredes, paisajes, laderas de montañas, árboles y similares) para incluir información de propiedad de material para una o más regiones de las texturas del modelo 3D. Las texturas de imagen aplicadas al modelo 3D se examinan mediante la comparación, utilizando un ordenador, de al menos una porción de cada
- 65 textura de imagen con las entradas en una paleta de entradas de material. La entrada de paleta de materiales que

mejor coincide con la contenida en la textura de imagen se asigna para indicar un material físico del objeto físico representado por el modelo 3D. Luego, la información de propiedad de material se almacena en el modelo 3D computarizado para las texturas de imagen a las que se les asigna una entrada de paleta de materiales.

- 5 Para mejorar la comparación entre la textura y las entradas en la paleta de materiales, las entradas en la paleta de materiales se pueden modificar de modo que su resolución de imagen coincida con la resolución de imagen contenida en las texturas de imagen del modelo 3D antes de la comparación.
- La información de propiedad de material almacenada en el modelo 3D computarizado se puede almacenar en 10 campos en los datos del modelo 3D computarizado directamente, o un identificador único para la entrada de paleta de material seleccionada, o una dirección de información donde la entrada de paleta de material seleccionada (o propiedad de material) se almacena o identifica, u otra información asociada con una entrada de paleta de materiales se puede almacenar en los datos del modelo 3D y posteriormente se puede utilizar para recuperar la información de propiedad de material de una lista o base de datos de propiedades de material.
- 15

50

Las entradas en la paleta de entradas de material se pueden utilizar para texturizar uno o más de los objetos físicos dentro del modelo 3D computarizado. Es decir, una vez que se asigna la entrada de paleta de materiales que mejor coincide con la contenida en la textura de imagen para indicar un material físico del objeto físico representado por el modelo 3D, la entrada de paleta de materiales se puede utilizar como una textura simulada para reemplazar o 20 mejorar la textura de uno o más objetos físicos representados en el modelo 3D del modelo 3D.

#### **Breve descripción de varias vistas de los dibujos**

- Para que las características y ventajas mencionadas anteriormente de la presente invención puedan entenderse 25 en detalle, puede hacerse una descripción más particular de la invención, resumida antes brevemente, haciendo referencia a las realizaciones de la misma que se ilustran en los dibujos adjuntos. Sin embargo, debe observarse que los dibujos adjuntos ilustran solo realizaciones típicas de esta invención y, por lo tanto, no deben considerarse limitantes de su ámbito, ya que la invención puede admitir otras realizaciones igualmente efectivas.
- 30 El archivo de patente o solicitud contiene al menos un dibujo ejecutado en color. La Oficina proporcionará copias de la patente o de la publicación de la solicitud de patente con dibujos en color, previa solicitud y pago de la tasa necesaria.
- La Figura 1 ilustra un modelo 3D computarizado ejemplar con texturas del mundo real alejadas para mostrar 35 realismo fotográfico.

La Figura 2 ilustra una porción del modelo 3D computarizado representado en la Figura 1 ampliado de tal manera que las texturas están pixeladas.

40 La Figura 3 ilustra una parte del modelo 3D computarizado representado en la Figura 1 con una textura de construcción particular resaltada y delineada usando un algoritmo de detección de bordes.

La Figura 4 ilustra una paleta de materiales de construcción de acuerdo con la presente invención, mostrando su valor numérico de coincidencia en relación con la textura de construcción seleccionada de la Figura 3, con 45 la puntuación más alta resaltada.

La Figura 5 ilustra el modelo 3D computarizado representado en la Figura 3 con una textura del mundo real reemplazada por una textura simulada de acuerdo con la presente invención, y las propiedades del material de construcción en una mesa a un lado.

- La Figura 6 ilustra una parte del modelo 3D computarizado representado en la Figura 1 con el mundo real y las texturas simuladas combinadas de acuerdo con la presente invención.
- La Figura 6A es un diagrama ampliado del modelo representado en la Figura 6. 55
- La Figura 7 ilustra una parte del modelo 3D computarizado representado en la Figura 1 con dos ventanas particulares resaltadas y delineadas usando un algoritmo de detección de bordes de acuerdo con la presente invención.
- 60 La Figura 8 ilustra una paleta de imágenes ejemplar que representa una parte de un objeto físico, por ejemplo, representativo de los tipos de vidrio, con un valor numérico de coincidencia en relación con las ventanas seleccionadas de la Figura 7, con el puntaje más alto resaltado.
- La Figura 9 ilustra el modelo 3D computarizado representado en la Figura 1 con las imágenes de las ventanas 65 del mundo real reemplazadas por sus versiones simuladas.

La Figura 10 ilustra un modelo de análisis de explosión dentro de un modelo 3D.

La Figura 11 es un diagrama de bloques de un sistema informático como se usa en la presente invención.

#### **Descripción detallada de la invención divulgada y reivindicada en la presente**

Antes de explicar al menos una realización de la invención en detalle, debe entenderse que la invención no está limitada en su aplicación a los detalles de construcción, experimentos, datos ejemplares y/o la disposición de los 10 componentes establecidos en la siguiente descripción o ilustrada en los dibujos. La invención es capaz de otras realizaciones o de ser practicada o llevada a cabo de varias maneras. Además, debe entenderse que la fraseología y la terminología empleadas en la presente memoria tienen fines descriptivos y no deben considerarse limitantes.

La(s) invención(es) actualmente reivindicada(s) y divulgada(s) se refiere(n) a un sistema de determinación de 15 propiedades de material y a un procedimiento automatizado de asignación de propiedades de material a texturas de imagen dentro de un modelo 3D. Más particularmente, pero no a modo de limitación, la(s) invención(es) que se reivindica(n) y divulga(n) aquí utiliza(n) una metodología automatizada para determinar y asignar propiedades de material a texturas de imágenes aplicadas al modelo 3D comparando cada textura de imagen con entradas en una paleta de imágenes que representan entradas de material y asignando la imagen que representa la entrada de 20 paleta de materiales que mejor coincide con la contenida en la textura de imagen del modelo 3D.

El término textura, como se usa en la presente memoria, se refiere a una imagen, por ejemplo, una imagen digital, que representa una superficie, un material, un patrón o incluso una imagen. La textura se puede crear de varias maneras, puede generarse a partir de una imagen capturada o proyectada, o generada por un artista o diseñador 25 utilizando un software de edición de mapas de bits como Adobe® Photoshop® o Gimp o escaneando una imagen y, si es necesario o deseable, retocar, equilibrar el color o procesarla de otra manera en un ordenador, como un ordenador personal, un servidor dedicado o similar.

La textura puede estar en un formato adecuado, tal como un formato de mapa de bits o un formato vectorial. La 30 textura se puede construir como una imagen grande, más grande que el destino final (como la página, por ejemplo) para llenar el área completa sin repetir la imagen (evitando así las costuras visibles). También se pueden crear texturas de mapa de bits para usarlas como patrones repetitivos para llenar un área infinita. Los bordes de estos patrones o texturas pequeñas deben tratarse para dar una apariencia perfecta cuando se aplican a una imagen, a menos que, por supuesto, la unión se deba de mostrar.

35

5

Cuando se diseñan para imprimir, las texturas deben crearse en alta resolución para lograr buenos resultados en la impresión final.

Cuando las texturas están destinadas a ser utilizadas en multimedia, un modelo 3D o diseño web, deben crearse 40 en una resolución máxima que sea igual a la de la pantalla final (TV, monitor de ordenador, proyector de películas, etc.).

El término "paleta de entradas de material" como se usa en la presente memoria significa un conjunto finito dado de texturas representativas de las propiedades materiales de los materiales físicos. En particular, cada entrada de 45 paleta de materiales representa un tipo particular de material físico. Como se analiza con más detalle a continuación, la entrada de paleta de materiales que mejor se adapta a una textura de imagen particular en el modelo 3D computarizado se asigna a la textura de imagen para indicar una propiedad del material del objeto físico representado por el modelo 3D.

- 50 El término "modelo 3D" como se usa en la presente memoria es una colección de datos que representa un objeto tridimensional que usa una colección de puntos en el espacio 3D, conectados por varias entidades geométricas tales como triángulos, líneas, superficies curvas, etc. En la técnica, las entidades geométricas a veces se denominan "esquemas" (*wireframes*). El modelo 3D se puede crear de forma manual o automática. Un procedimiento ejemplar para crear un modelo 3D se describe en una publicación de solicitud de patente de los
- 55 Estados Unidos N.° US 2009-0141020 titulada "Systems and methods for rapid three-dimensional modeling with real facade texture (Sistemas y procedimientos para modelación rápida tridimensional con textura real de fachada)". El modelo 3D se puede construir de varias maneras, como sólido o envolvente, y puede ser un modelo 3D estacionario o animado.
- 60 En una versión, la presente invención se dirige a un procedimiento de transformación automática de un modelo 3D computarizado que tiene porciones de imágenes utilizadas como texturas en uno o más objetos físicos representados en el modelo 3D para incluir información de propiedad de material para una o más regiones de las texturas del modelo 3D. Consulte la Figura 1 como ejemplo de un modelo 3D de este tipo que tiene porciones de imágenes utilizadas como texturas de uno o más objetos físicos representados en el modelo 3D. En este 65 procedimiento, las texturas de imagen aplicadas al modelo 3D (o para ser aplicadas al modelo 3D) se examinan

mediante la comparación, utilizando un sistema informático 50 (véase la Figura 11 como se describe a continuación), al menos una porción de cada textura de imagen con entradas en una paleta de entradas de material. La entrada de paleta de materiales que mejor coincide con la contenida en la textura de imagen se asigna a la textura de imagen para indicar un material físico del objeto físico representado por el modelo 3D. Luego, la 5 información de propiedad de material se almacena en el modelo 3D computarizado para las texturas de imagen a las que se les asigna una entrada de paleta de materiales.

Para mejorar la comparación entre las texturas de imagen y las entradas en la paleta de materiales, las entradas en la paleta de materiales se pueden modificar de modo que su resolución de imagen coincida con la resolución 10 de imagen contenida en las texturas de imagen del modelo 3D antes de la comparación.

La información de propiedad de material almacenada en el modelo 3D computarizado se puede almacenar en campos en los datos del modelo 3D computarizado directamente, o un identificador único para la entrada de paleta de material seleccionada, o una dirección a la información donde la entrada de paleta de material seleccionada (o

- 15 propiedad de material) se almacena o identifica, u otra información asociada con una entrada de paleta de materiales se puede almacenar en los datos del modelo 3D y posteriormente se utiliza para recuperar la propiedad del material o la información del elemento estructural de una lista o base de datos de propiedades de material. Por ejemplo, la propiedad del material o la información del elemento estructural se puede almacenar como metadatos dentro del modelo 3D, ya sea adjuntada al mismo archivo o en otro archivo fácilmente accesible (una práctica
- 20 estándar de la industria es usar el mismo nombre de archivo, pero con una extensión de archivo diferente).

En otro aspecto de la presente invención, las entradas en la paleta de entradas de material pueden utilizarse para texturizar una o más de las texturas de imagen que representan los objetos físicos dentro del modelo 3D computarizado. Es decir, una vez que se asigna la entrada de paleta de materiales que mejor coincide con la 25 textura de imagen para indicar un material físico del objeto físico representado por el modelo 3D, la entrada de paleta de materiales se puede utilizar como una textura simulada para reemplazar o mejorar la textura de imagen de uno o más objetos físicos representados en el modelo 3D.

- Como se entendería en la técnica, la invención actualmente divulgada y reivindicada proporcionaría el 30 procedimiento para hacer una clasificación de material usando imágenes en color (por ejemplo, bandas de color rojo, verde y azul) mediante el uso de imágenes oblicuas. Por ejemplo, las imágenes oblicuas en color se utilizan para proporcionar texturas de imagen iniciales para los modelos 3D y luego se compara una paleta de posibles materiales de construcción con la textura de imagen dentro del modelo 3D para asignar automáticamente propiedades de material a las porciones de las texturas de imagen contenidas en el modelo 3D que representa los
- 35 objetos físicos, por ejemplo, los edificios. Estos procedimientos también proporcionan un medio para dimensionar y colocar automáticamente texturas simuladas de elementos estructurales, por ejemplo, ventanas, puertas o similares, en el modelo 3D en función de los detectados en las imágenes reales de texturas que representan los edificios.
- 40 Esta metodología ofrece una serie de ventajas. Primero, no hay necesidad de hacer una recopilación de datos especiales para hacer las determinaciones: se pueden usar imágenes oblicuas normales como texturas, como se describen la patente de EE. UU. N.° 5,247,356 titulada "Method and Apparatus for Mapping and Measuring Land (Procedimiento y aparato para mapear y medir tierras)". En segundo lugar, el procedimiento de la presente invención está altamente automatizado, requiriendo solamente un control de calidad y limpieza de cualquier
- 45 identificación falsa. Tercero, al asignar las propiedades del material de construcción a la paleta de materiales disponibles, el modelo 3D resultante se puede usar para simulaciones de explosión y otros análisis que requieren conocimiento de la composición del material en el modelo. Cuarto, para aplicaciones que requieren texturas simuladas, la entrada de paleta de materiales puede reemplazar la textura oblicua real de la imagen en el modelo 3D, reduciendo así en gran medida el contenido de datos en la escena. Quinto, para aplicaciones que requieren
- 50 vistas extremas de primer plano del modelo 3D, la entrada de paleta de materiales se puede usar para producir texturas de mayor resolución del edificio que las imágenes originales.

La metodología principal incluye la etapa de comparar una textura de construcción particular con una o más, y preferentemente cada una, de las entradas en la paleta de materiales y luego seleccionar la entrada con la mejor 55 coincidencia. Para mejorar la tasa de éxito del procedimiento de correspondencia, las entradas en la paleta de materiales se pueden pixelar opcionalmente para que coincidan con la resolución de la textura real en el modelo 3D que representa el edificio. La Figura 2 muestra una parte de un edificio 20 que se muestra en la Figura 1 en la que la imagen se amplía para ilustrar el pixelado que puede ocurrir con diferentes resoluciones de imágenes. Esto ayudará a garantizar que el algoritmo no se confunda con las diferencias en la resolución y las diferencias en los 60 patrones causadas por la resolución diferente.

Una metodología opcional secundaria utilizará un algoritmo de detección de bordes para analizar las texturas dentro del modelo 3D para localizar representaciones de elementos estructurales predeterminados, tales como características estructurales, ventanas y puertas, o la ausencia de un elemento estructural predeterminado, como 65 un vacío o un agujero. Las Figuras 3 y 7 ilustran una característica estructural (superficie de construcción 22 en la Figura 3) y ventanas 24 (Figura 7) tal como son detectadas y descritas por el algoritmo de detección de bordes. Una vez que las representaciones de los elementos estructurales predeterminados se ubican dentro de las texturas, dichas representaciones de los elementos estructurales se hacen coincidir con las entradas en una paleta de texturas de elementos estructurales en una metodología similar a la discutida anteriormente para encontrar el

- 5 elemento estructural que mejor coincida con la representación que se encuentra en la textura de imagen. En este enfoque, se registrará el tamaño y la posición del elemento estructural (superficie de construcción 22 en la Figura 3 o ventanas 24 en la Figura 7) y la entrada seleccionada se dimensionará y posicionará para que coincida.
- En ambos procedimientos, la información del material o la información del elemento estructural añadida al modelo 10 3D de acuerdo con la presente invención, tal como la información del material de la entrada de paleta o la identificación, tamaño y posición del elemento estructural, pueden almacenarse en campos en los datos del modelo 3D computarizado directamente, o se pueden agregar uno o más identificadores únicos para la información del elemento material o estructural, o una dirección a la información donde se almacena o identifica la información del elemento material o estructural, u otra información asociada con una entrada de paleta de material o entrada de
- 15 elemento estructural puede almacenarse en los datos del modelo 3D y posteriormente utilizarse para recuperar la información de propiedad de material o la información de elemento estructural de una lista o base de datos de propiedades de material.
- En la práctica, la metodología divulgada y reivindicada en la presente memoria consiste en múltiples etapas y 20 transformaciones de datos que puede realizar un experto en la técnica dada la presente especificación. Hay una serie de algoritmos ya conocidos en la técnica que pueden escanear las texturas dentro del modelo 3D para localizar los elementos estructurales. Además, el trabajo de seguimiento podría crear nuevos algoritmos diseñados específicamente para tratar las complejidades de las imágenes oblicuas.
- 25 Las texturas y las entradas en las paletas se pueden almacenar en cualquier formato; incluyendo uno de los muchos formatos de imagen estándar de la industria, como TIFF, JFIF, TARGA, Windows Bitmap File, PNG o cualquier otro formato estándar de la industria. Las Figuras 4 y 8 ilustran tales entradas de paleta en las que las texturas de imagen seleccionadas y resumidas en las Figuras 3 y 7 (la superficie de construcción 22 en la Figura 3 o las ventanas 24 en la Figura 7) se han comparado con las entradas de paleta y el valor de comparación
- 30 resultante se indica junto a cada entrada de paleta. Como se entendería, la entrada de paleta con el valor de comparación más alto se seleccionaría como la entrada de paleta que corresponde a las texturas de imagen seleccionadas de las Figuras 3 y 7.
- Como se discutió anteriormente, una metodología adicional de la presente invención permite la aplicación de la 35 textura contenida en las entradas de paleta correspondientes a las texturas de imagen seleccionadas al modelo 3D para mejorar la resolución utilizable del modelo 3D. Como se entendería, la aplicación de la textura de la paleta al modelo 3D de la estructura permitiría al usuario de la presente metodología acercarse a la estructura particular, por ejemplo, el edificio 20 de la Figura 2, representado dentro del modelo 3D sin el pixelado que normalmente estaría presente. Por ejemplo, las Figuras 5 y 9 ilustran la aplicación de las texturas de la paleta a las texturas de 40 imagen seleccionadas y resumidas de las Figuras 3 y 7 (superficie de construcción 22 en la Figura 3 o ventanas 24 en la Figura 7).
- En una escala mayor, la Figura 6 ilustra el edificio 20 que se muestra en la Figura 2 en el que la imagen oblicua digital original aplicada y que representa el edificio dentro del modelo 3D ha sido completamente reemplazada por 45 la textura de paleta como se describió anteriormente. La Figura 6A ilustra el mismo edificio 20 ampliado para mostrar la textura de la paleta con mayor detalle. Como se puede ver, la imagen ampliada en la Figura 6A está libre del pixelado normal como se muestra en la imagen ampliada de la Figura 2.
- Como se describió anteriormente, a las texturas de imagen seleccionadas y delineadas también se les asignarían 50 las propiedades del material asociadas con la entrada de paleta correspondiente a la textura de imagen. En el caso del edificio 20 que se muestra en la Figura 6, la textura de imagen reemplazada por la textura de paleta también incluiría las propiedades del material asociado.
- En referencia ahora a la Figura 10, el modelo de salida también podría cargarse en una herramienta de análisis tal 55 como TOPSCENE de Lockheed Martin con una pluralidad de cúpulas de amenaza 40 (mostradas individualmente como 40a-40e) superpuestas en la parte superior del modelo 3D. La atribución del material de construcción, es decir, la consideración de las propiedades del material de construcción, en el modelo 3D aumentaría la capacidad predictiva de un análisis de explosión o penetración balística. Se entenderá que las cúpulas de amenaza 40a-40e varían en tamaño dependiendo de la propiedad del material de construcción asignada a un edificio en particular 60 para un análisis de penetración de explosión dado. Es decir, una herramienta de análisis podría tener en cuenta la
- propiedad de material asignada a la(s) estructura(s) al analizar diferentes escenarios, por ejemplo, un escenario de explosión, para proporcionar capacidades predictivas mejoradas. Por ejemplo, una explosión que ocurra dentro de una estructura construida con paredes de vidrio fácilmente se entenderá que da como resultado un escenario de explosión diferente que una explosión similar que ocurra dentro de una estructura construida con paredes de 65 ladrillo.
- 

Debe entenderse que los procedimientos descritos anteriormente pueden realizarse con la ayuda de un sistema informático 50 que ejecuta un software de procesamiento de imágenes adaptado para realizar las funciones descritas anteriormente, y las imágenes y datos resultantes se almacenan en uno o más medios legibles por

- 5 ordenador. La Figura 11 ilustra un diagrama de bloques de una realización ejemplar de un sistema informático 50 construido de acuerdo con la presente invención. El sistema informático 50 incluye un procesador 52 en comunicación con un medio legible por ordenador 56, una interfaz de entrada/salida 54 y una interfaz de comunicación 58. La interfaz de entrada/salida 54 está además en comunicación con los dispositivos de entrada/salida 62a-d. Como se entendería en la técnica, el sistema informático 50 además puede utilizar
- 10 dispositivos adicionales de entrada/salida (no mostrados) que permitirían a un usuario ingresar, procesar y emitir un modelo 3D construido de acuerdo con la presente invención. Por ejemplo, el sistema informático 50 podría además incluir una tableta digital, un escáner óptico, un medio externo legible por ordenador y similares.
- La interfaz de comunicación 58 está en comunicación con la red de comunicación 60. La red de comunicación 60 15 proporciona un mecanismo para que el sistema informático 50 transmita y/o reciba información entre el sistema informático 50 y los dispositivos/sistemas externos, tales como imágenes digitales, modelos 3D y similares. La red de comunicación 60 se puede implementar utilizando cualquier medio de comunicación comúnmente disponible, como inalámbrico, cableado, TCP/IP, fibra óptica y similares.
- 20 El medio legible por ordenador 56 permite el almacenamiento y recuperación de información digital (datos) y también código ejecutable por ordenador como se utiliza en la presente invención. Los ejemplos de un medio legible por ordenador 56 incluyen un dispositivo de almacenamiento óptico, un dispositivo de almacenamiento magnético, un dispositivo de almacenamiento electrónico o similar.
- 25 Como se entendería en la técnica, el término "sistema informático" tal como se usa en la presente memoria significa un sistema o sistemas que pueden incorporar y/o ejecutar la lógica de los procedimientos descritos en la presente memoria. La lógica incorporada en forma de instrucciones de software o firmware puede ejecutarse en cualquier hardware apropiado que puede ser un sistema o sistemas dedicados, o un sistema informático de propósito general, o un sistema informático de procesamiento distribuido, todo lo cual se entiende bien en la técnica, y una
- 30 descripción detallada de cómo hacer o usar tales ordenadores no se considera necesaria en la presente memoria. Cuando el sistema informático se utiliza para ejecutar la lógica de los procedimientos descritos en la presente memoria, dicho(s) ordenador(es) y/o ejecución pueden realizarse en una misma ubicación geográfica o en múltiples ubicaciones geográficas diferentes. Además, la ejecución de la lógica se puede realizar de forma continua o en múltiples momentos discretos. Además, dicha lógica puede realizarse aproximadamente simultáneamente con la
- 35 captura de las imágenes, o posteriormente o de forma combinada.

Aunque la invención anterior se ha descrito con cierto detalle a modo de ilustración y ejemplo con fines de claridad de comprensión, será evidente para los expertos en la técnica que se pueden practicar ciertos cambios y modificaciones sin apartarse del alcance de la misma, tal como se define en las reivindicaciones adjuntas a

40 continuación.

### **REIVINDICACIONES**

**1.** Un procedimiento de un ordenador que transforma automáticamente un modelo 3D computarizado que tiene porciones de imágenes utilizadas como texturas de un objeto físico representado en el modelo 3D 5 computarizado para incluir información de propiedad de material para una o más regiones de las texturas del modelo 3D computarizado, comprendiendo las etapas de:

comparar, usando código ejecutable por ordenador operado en el ordenador, al menos una porción de una textura de imagen aplicada a un objeto físico representado por el modelo 3D computarizado a un 10 conjunto finito de texturas dado de entradas de materiales en una paleta de materiales almacenada en un medio legible por ordenador, representando cada textura del conjunto finito de texturas un tipo particular de material físico, para determinar una textura del conjunto finito de texturas que es una mejor coincidencia para la textura de imagen, en el que cada textura del conjunto finito de texturas se pixela para igualar la resolución de la textura de imagen antes de la comparación;

15 asignar la textura a partir del conjunto finito de texturas que mejor coincide con la textura de imagen a la porción de la textura de imagen para indicar el tipo de material físico del objeto físico representado por el modelo 3D computarizado; y almacenar información de propiedad de material del tipo de material físico en el modelo 3D

computarizado para cada una de las texturas de imagen a las que se les ha asignado una textura del 20 conjunto finito de texturas.

- **2.** El procedimiento según la reivindicación 1, en el que la información de propiedad de material es almacenada en campos en el modelo 3D computarizado.
- 25 **3.** El procedimiento según la reivindicación 1, en el que la información de propiedad de material almacenada en el modelo 3D computarizado incluye un identificador único para la textura del conjunto finito de texturas y en el que el procedimiento además comprende la etapa de recuperar la información de propiedad de material de una lista o base de datos de propiedades de material utilizando el identificador único.
- 30 **4.** El procedimiento según la reivindicación 1, que además comprende la etapa de utilizar la textura asignada del conjunto finito de texturas como una textura simulada para al menos una de las texturas de imagen aplicadas al objeto físico representado por el modelo 3D computarizado para reemplazar o mejorar la al menos una textura de imagen, en el que la textura de imagen simulada simula la apariencia del tipo particular de material físico representado por la textura asignada.
- 35

45

- **5.** El procedimiento según la reivindicación 4, en el que la textura simulada tiene una primera resolución de imagen mayor que una segunda resolución de imagen de la textura de imagen del modelo 3D computarizado.
- **6.** El procedimiento según la reivindicación 1, en el que dicha comparación de dicha al menos una porción de 40 dicha textura de imagen aplicada a un objeto físico al conjunto finito de texturas dado, además comprende:

crear valores de comparación para cada comparación de dicha textura de imagen con una textura en el coniunto finito de texturas dado; y

- seleccionar la comparación con el valor de comparación más alto como la mejor coincidencia.
- **7.** Un medio legible por ordenador (56) que almacena código ejecutable por ordenador que, cuando se ejecuta por un procesador, hace que el procesador lleve a cabo el procedimiento según cualquiera de las reivindicaciones 1 a 6.
- 50 **8.** Un sistema (50) que comprende: un ordenador que comprende;

un procesador (52); y el medio legible por ordenador (56) según la reivindicación 7.

55

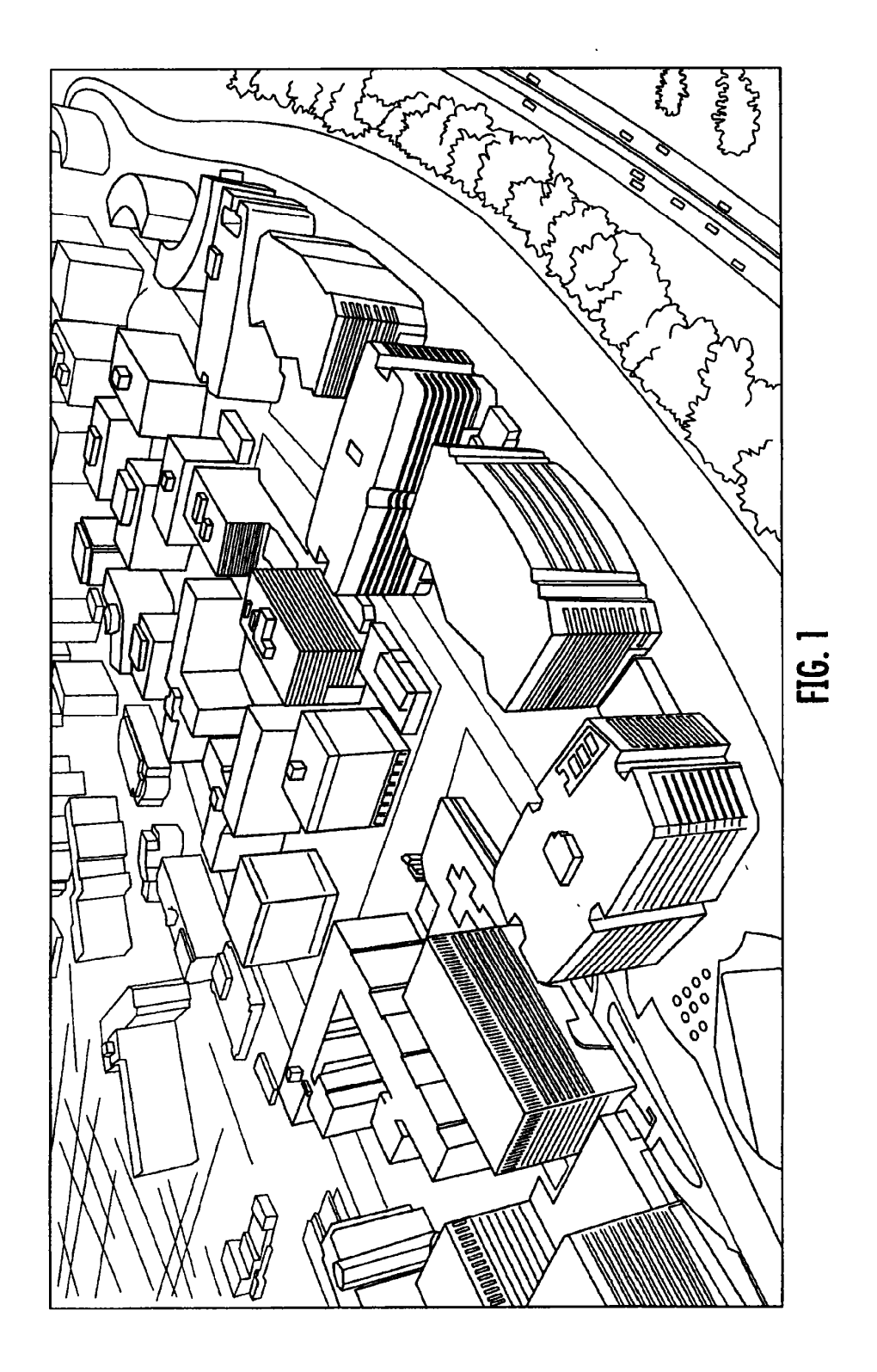

ES 2 780 174 T3

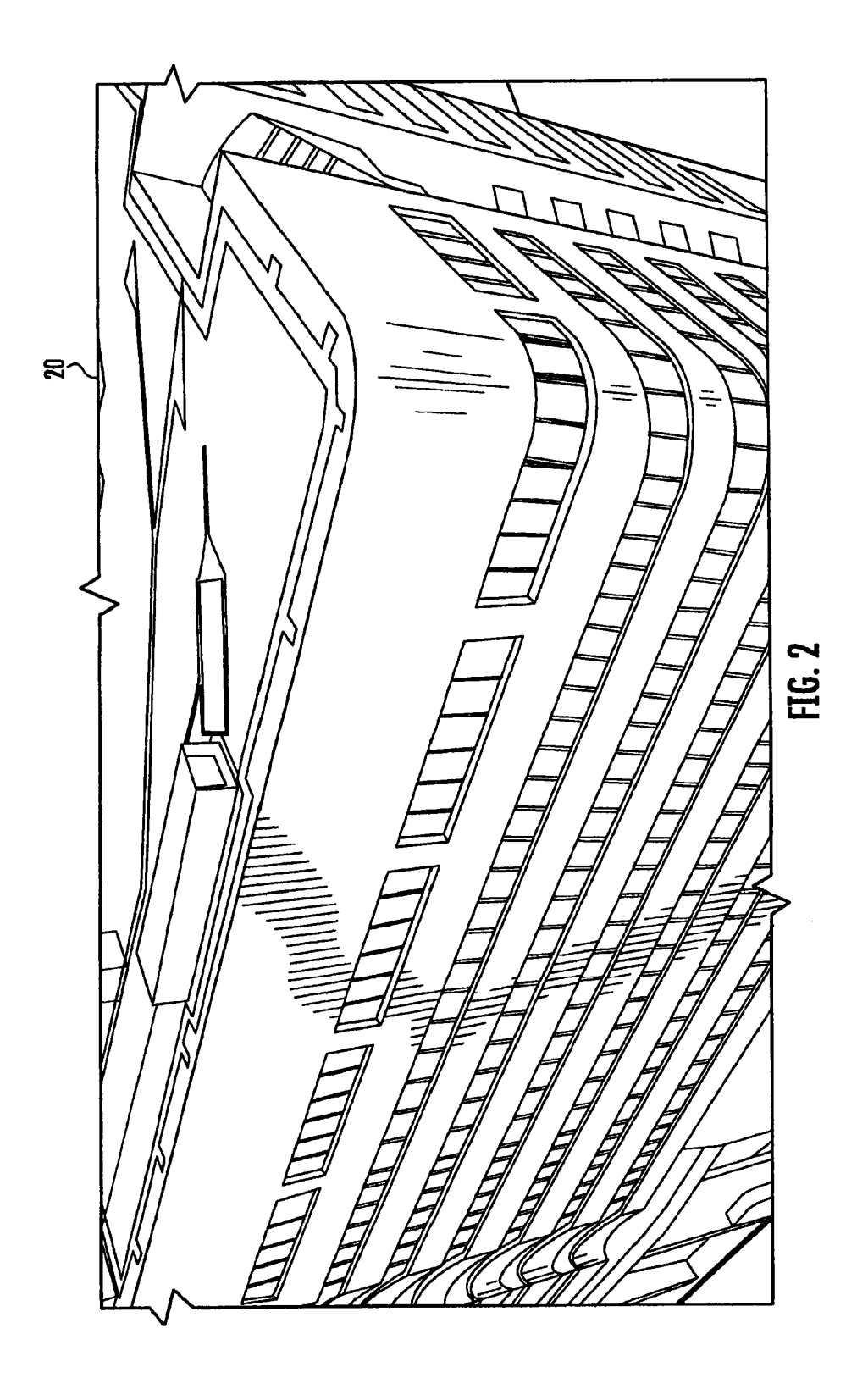

ES 2 780 174 T3

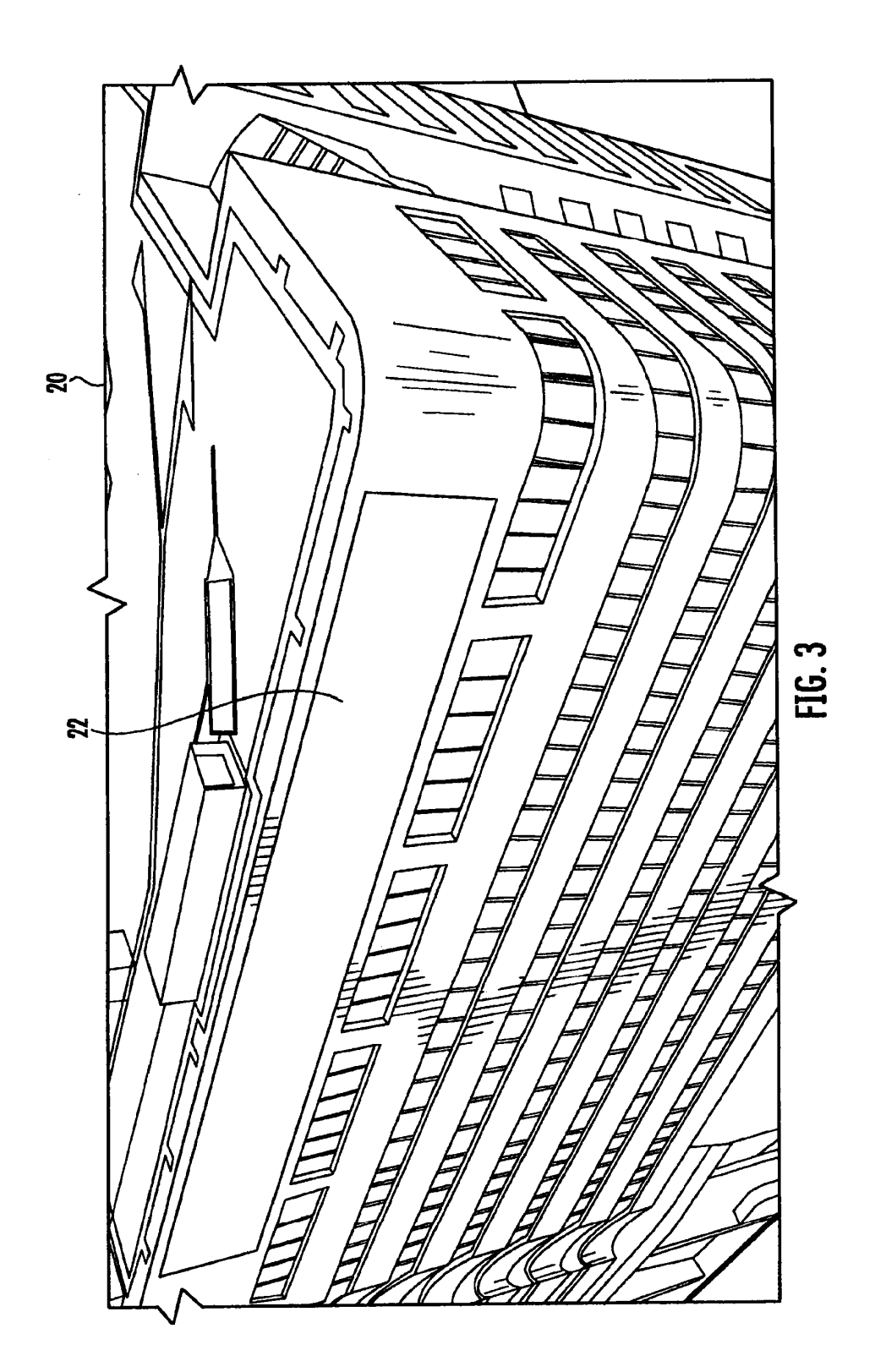

13

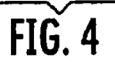

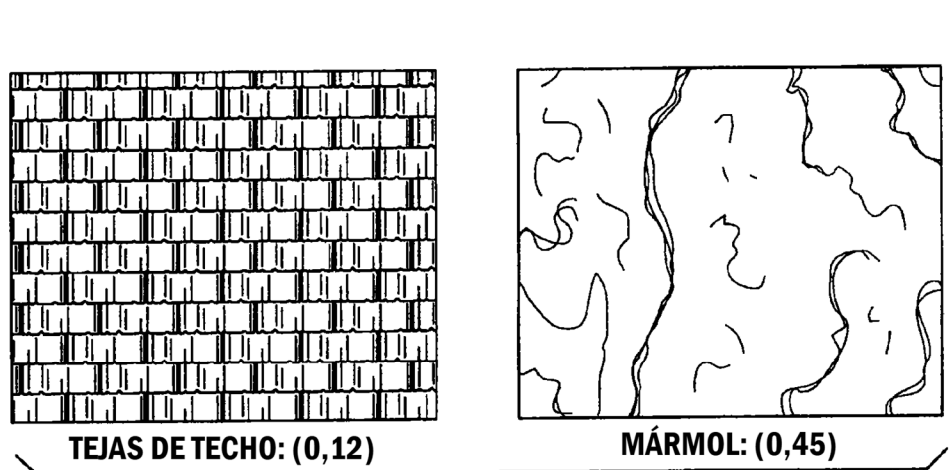

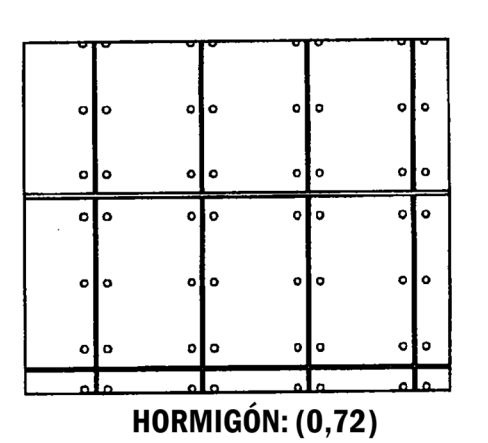

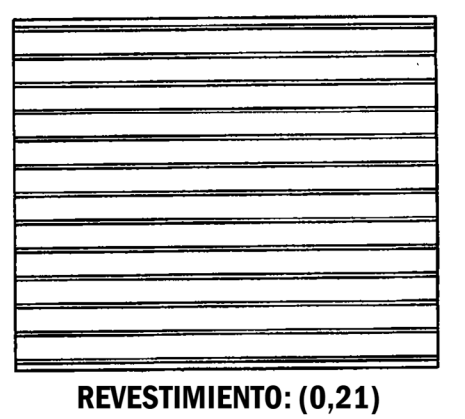

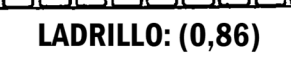

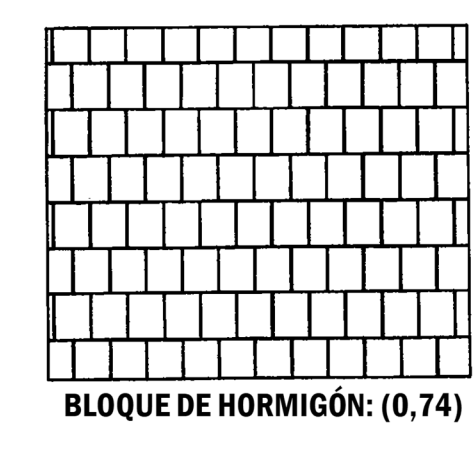

ES 2 780 174 T3

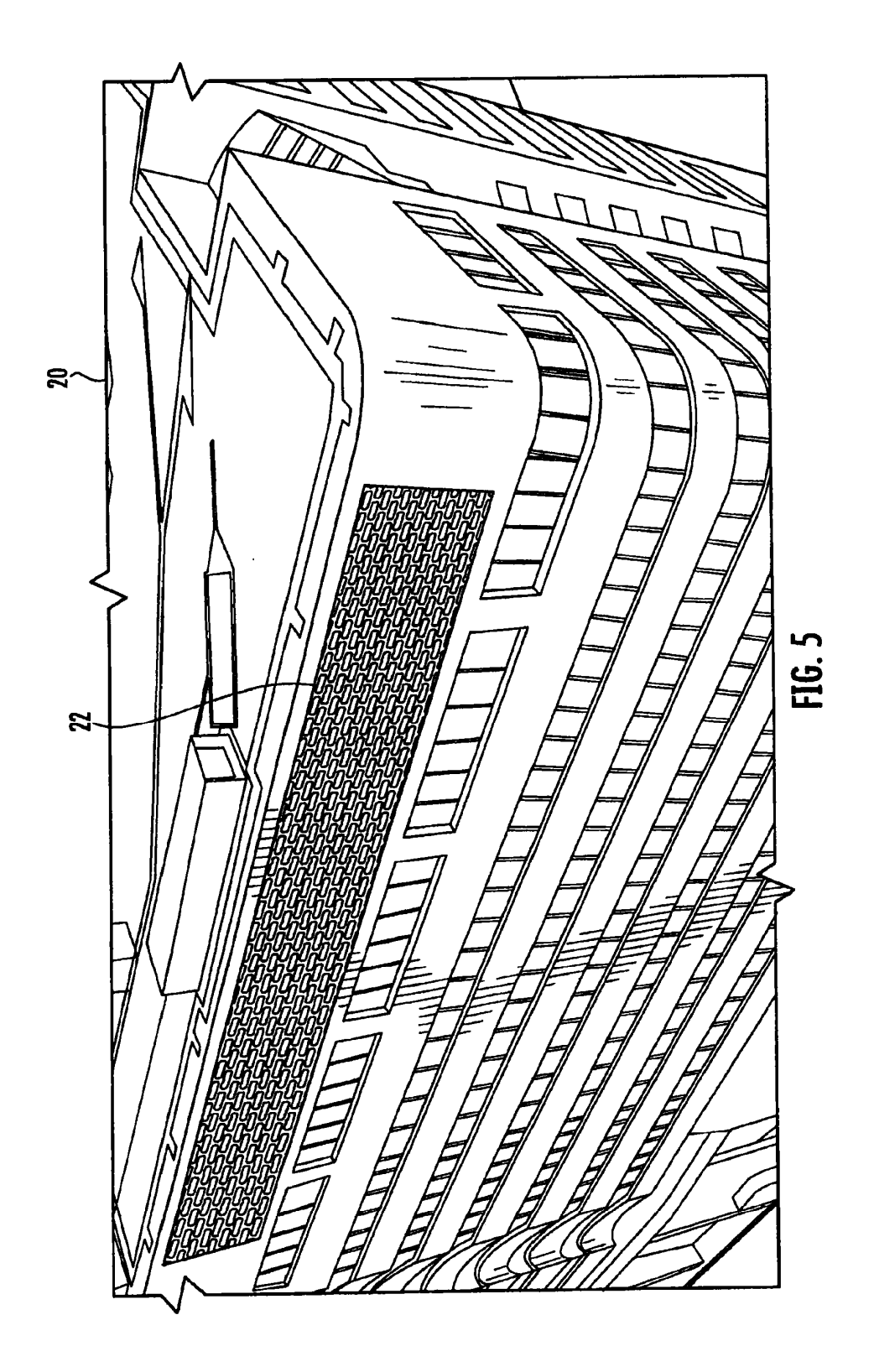

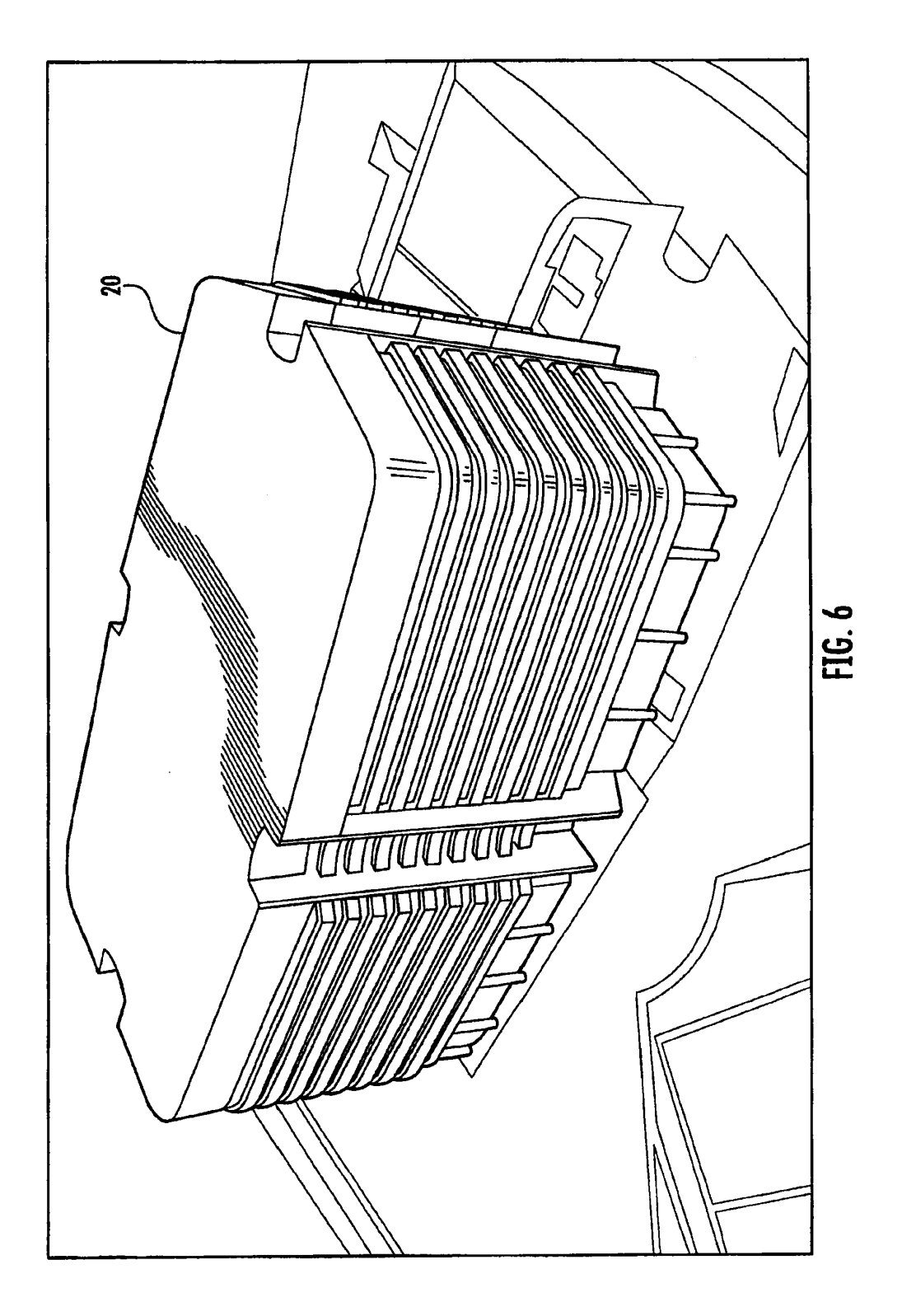

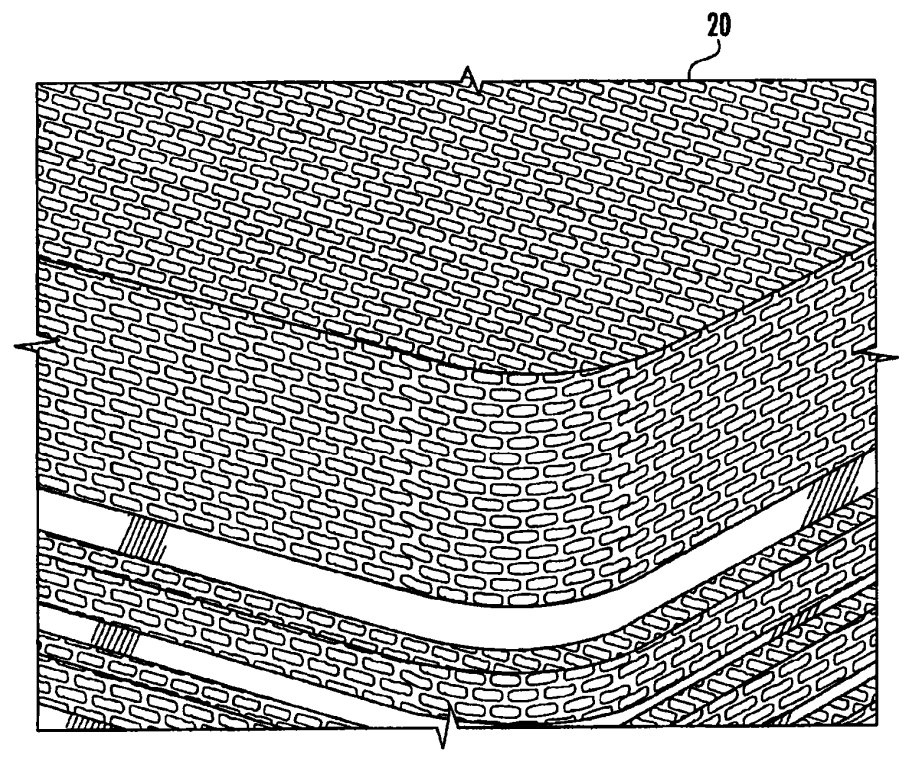

FIG. 6A

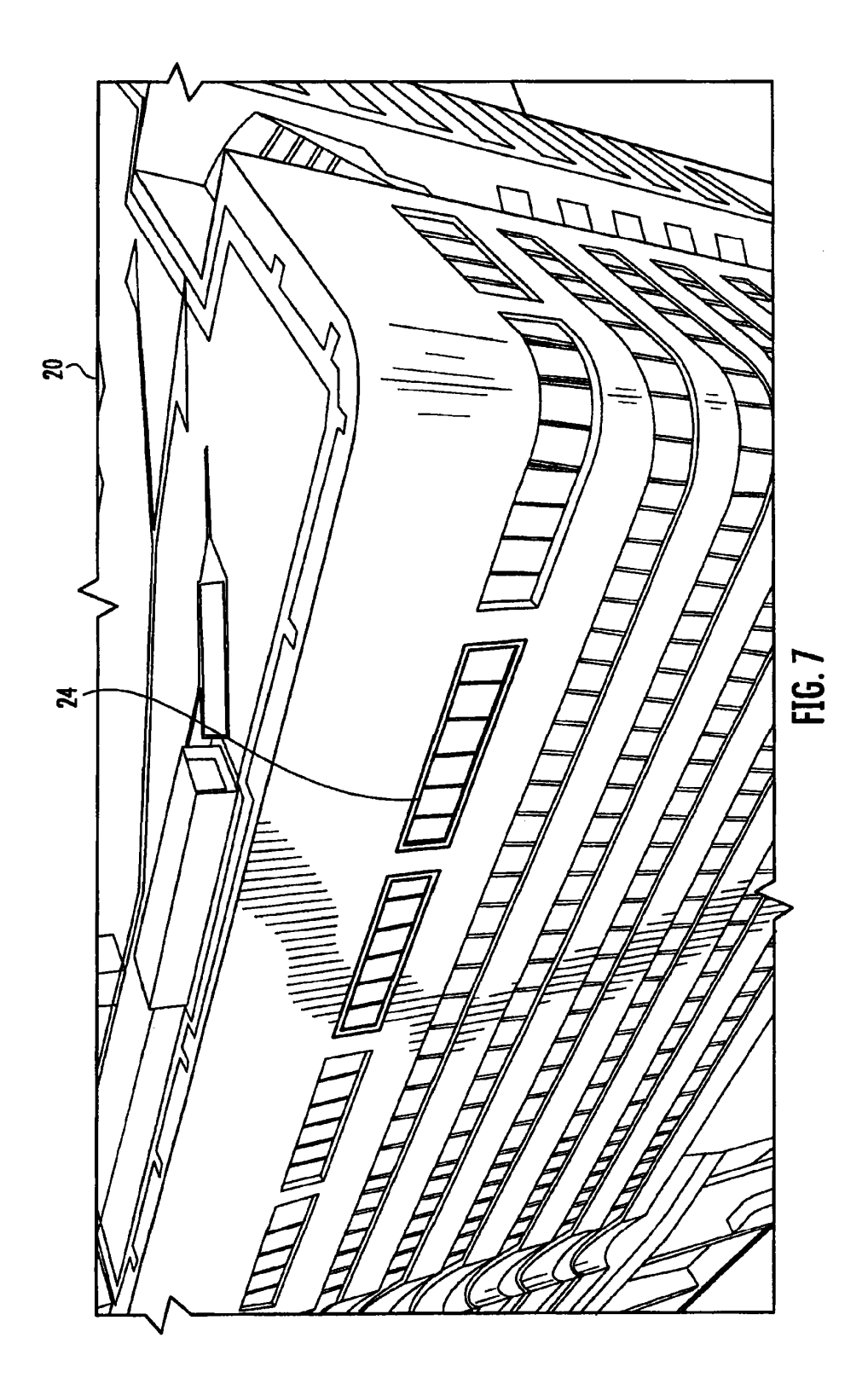

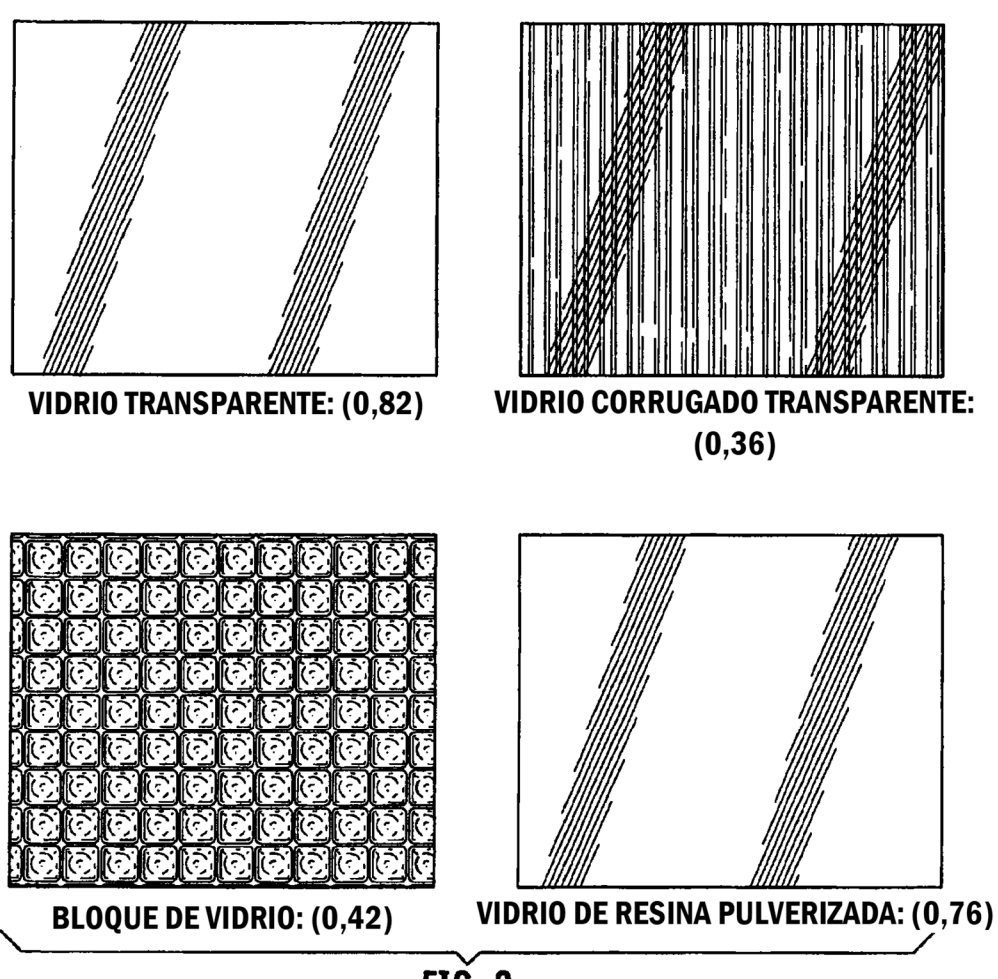

 $\overrightarrow{FIG. 8}$ 

ES 2 780 174 T3

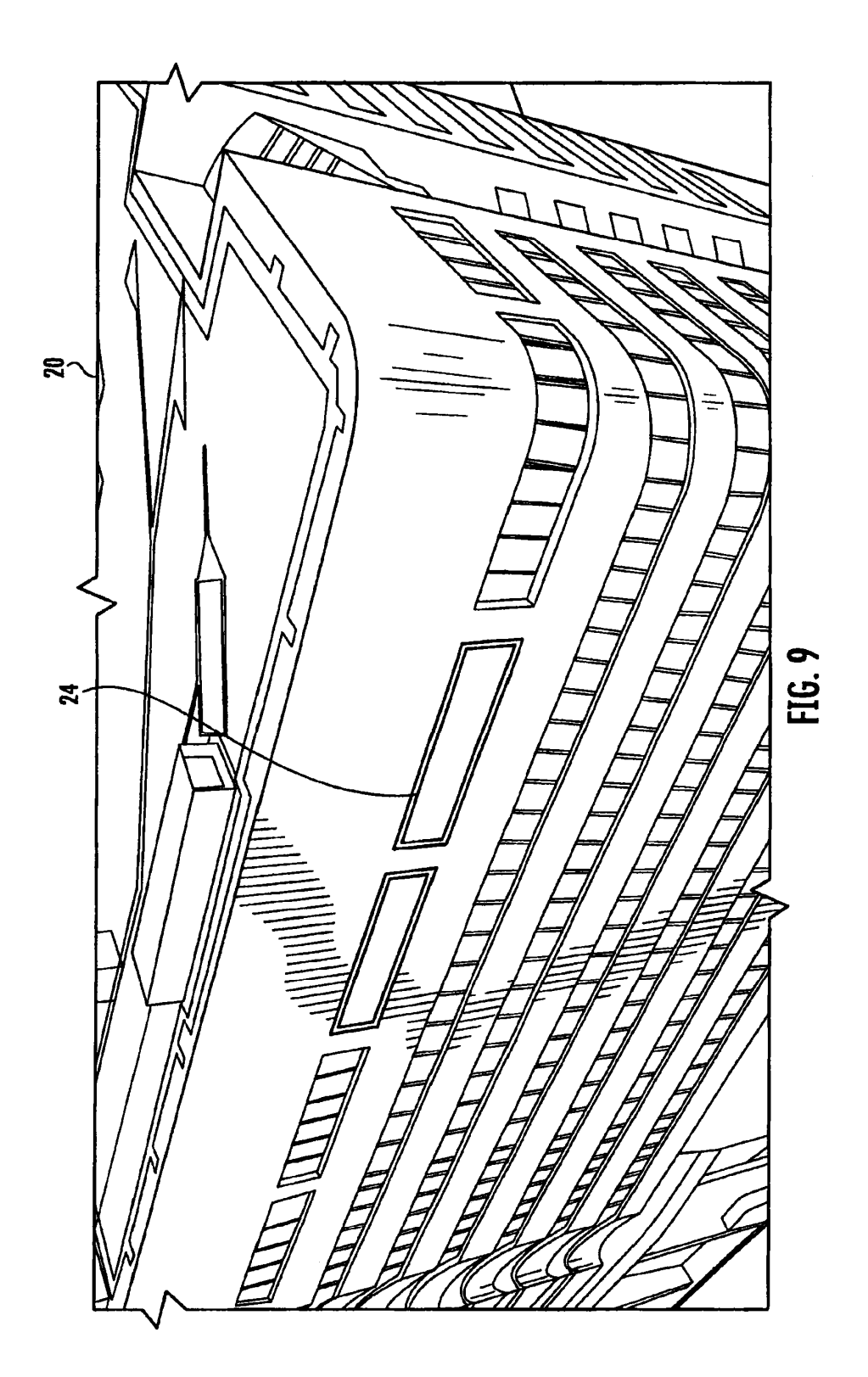

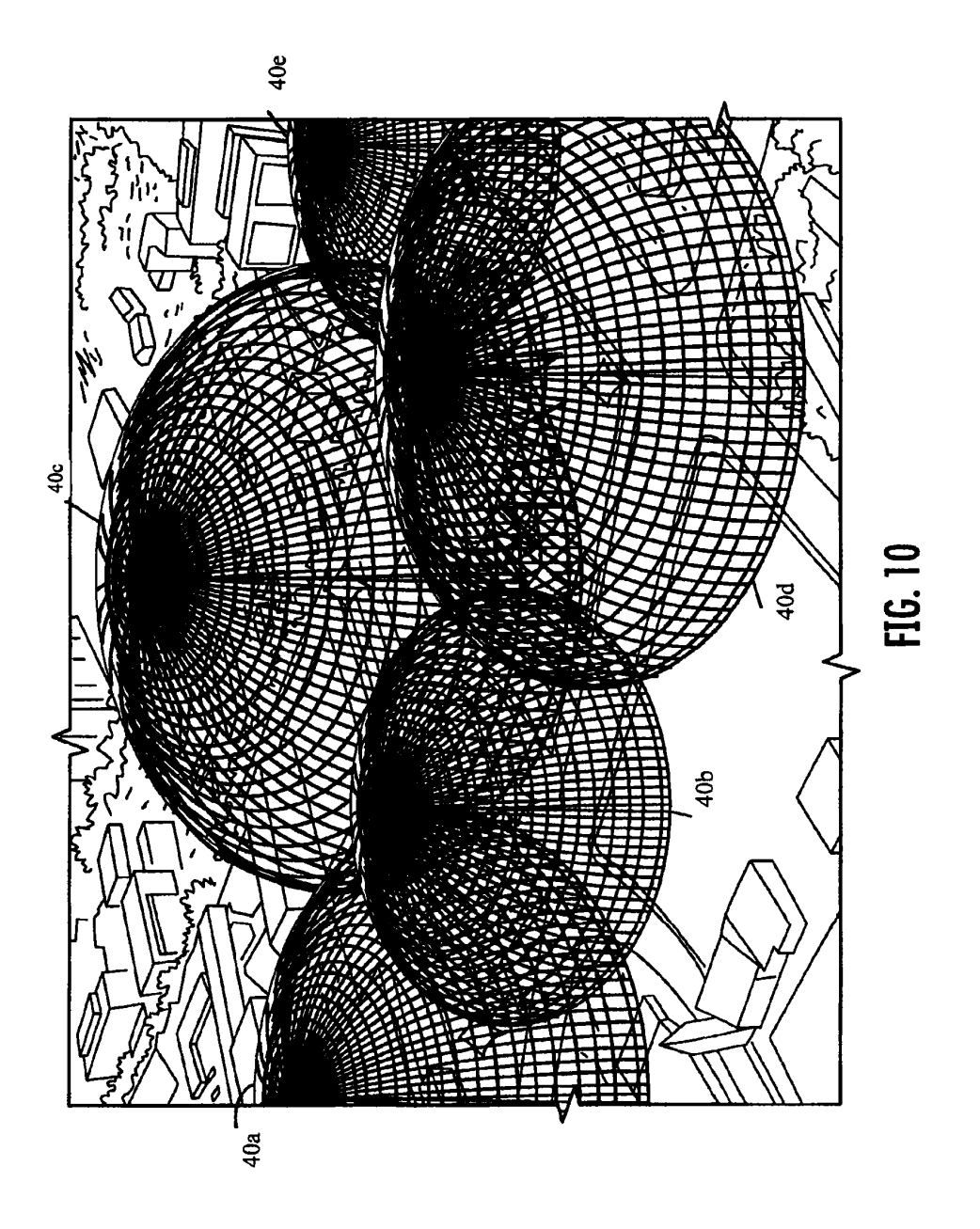

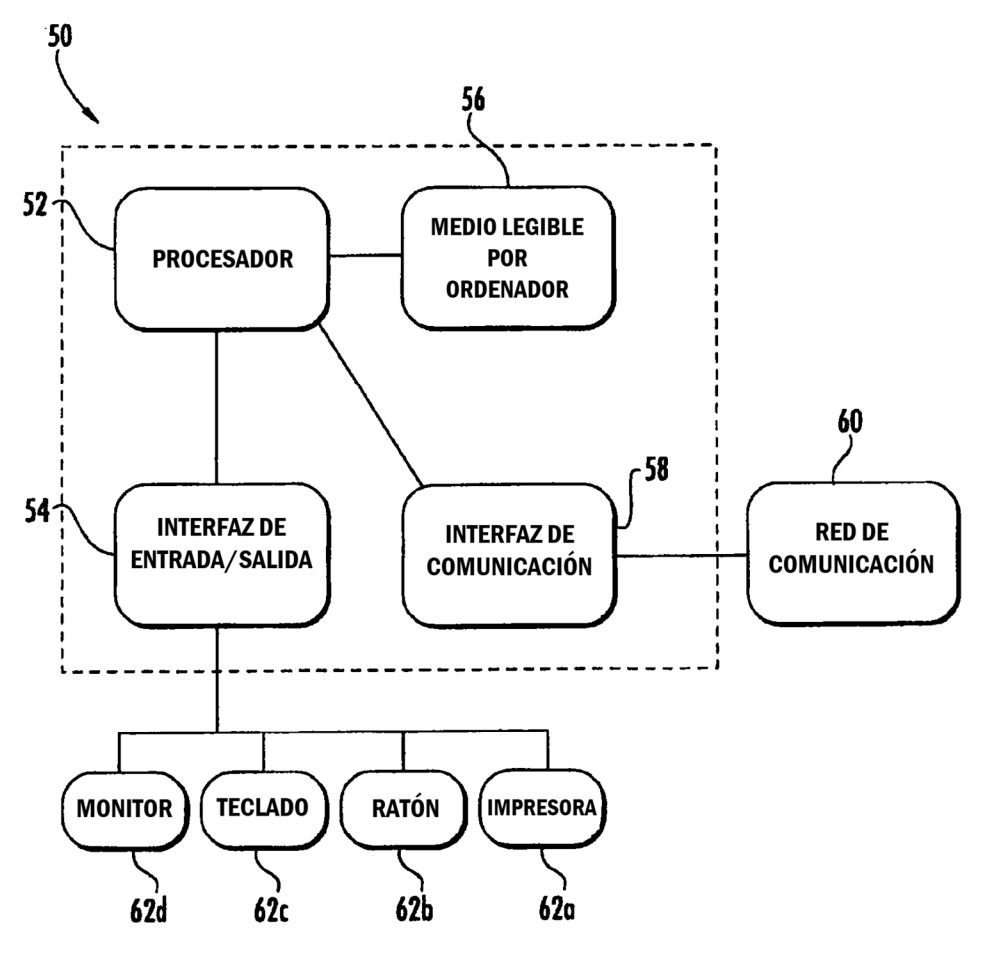

**FIG. 11**